#### **CONTENTS**

# **POV-Ray を使ってみよう**

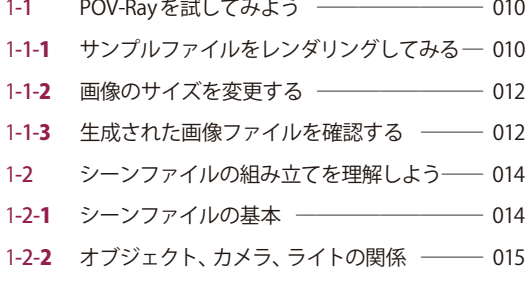

### **かかしをつくってみよう**

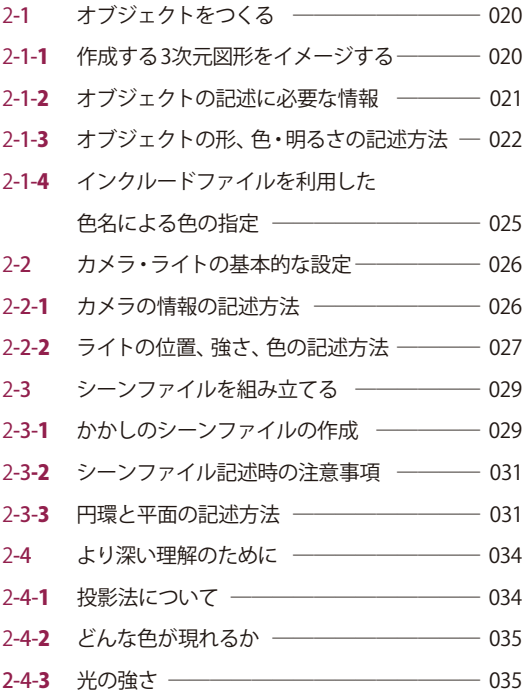

# **オブジェクトの移動、拡大・縮小、回転**

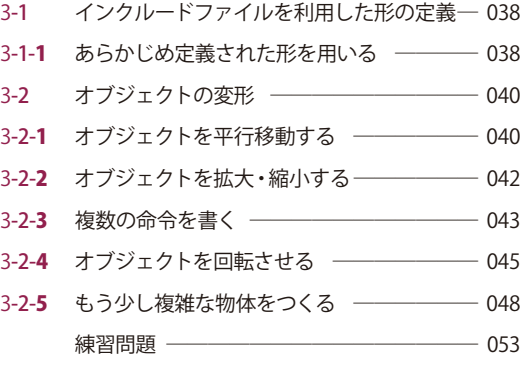

### **繰り返し・条件分岐**

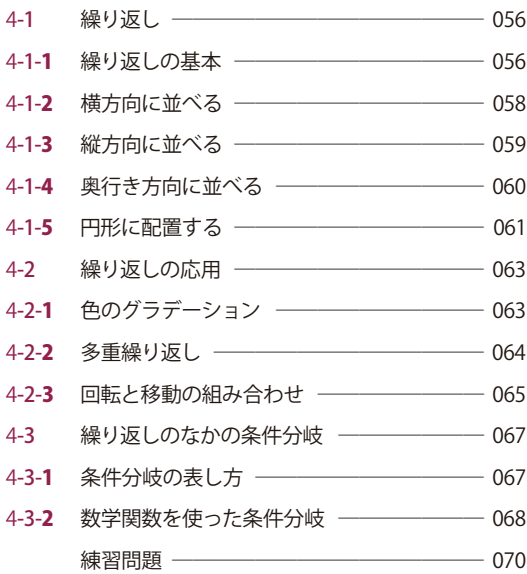

## **集合演算で複雑な形状をつくってみよう**

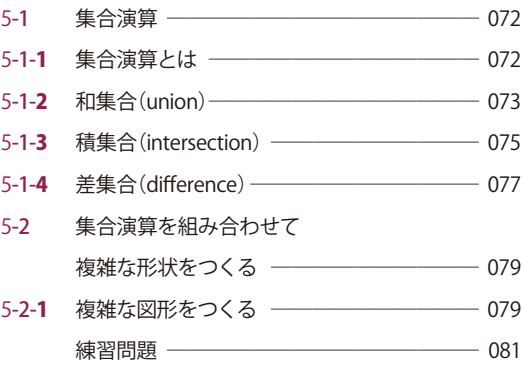

### **模様や質感の設定**

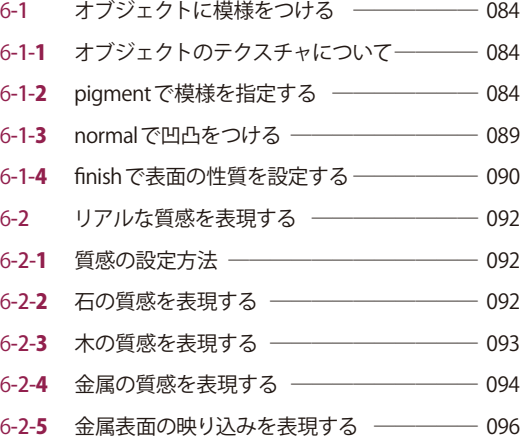

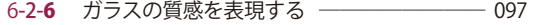

#### 7 **照明器具をつくろう**

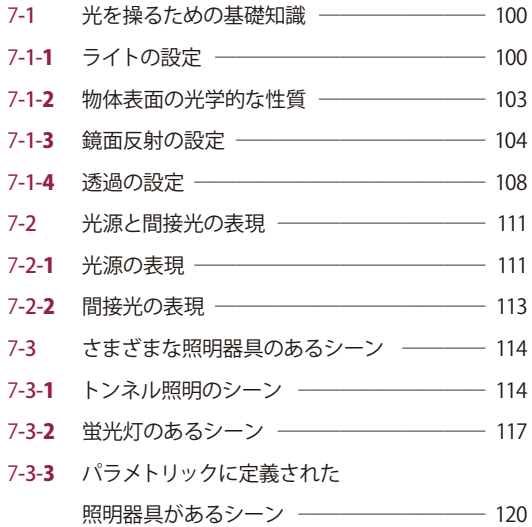

# 8<br>81 Tエメーションをつくろう<br>81 THEL<del>ZALIZALIAL</del>O

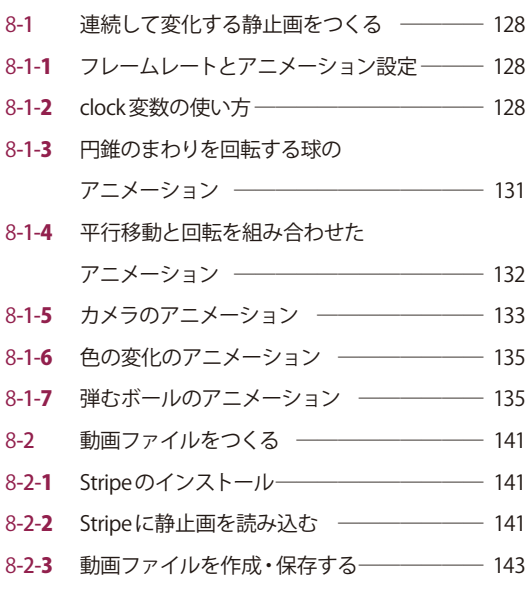

#### 9 **幾何学グラフィックスをつくろう**

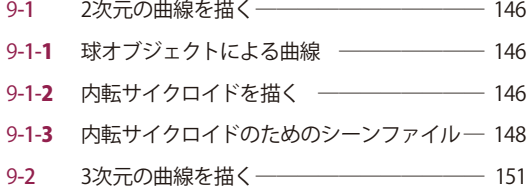

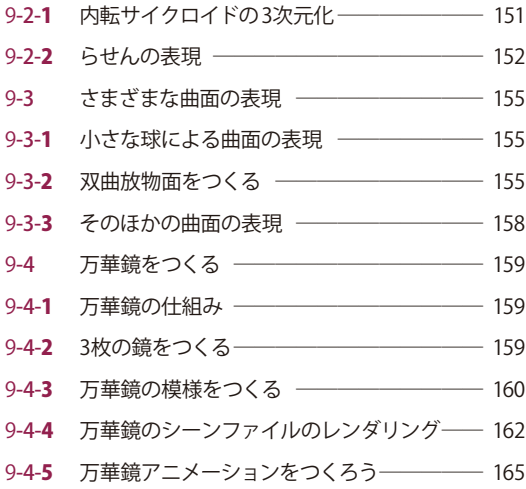

## 10 **数値データを可視化しよう**

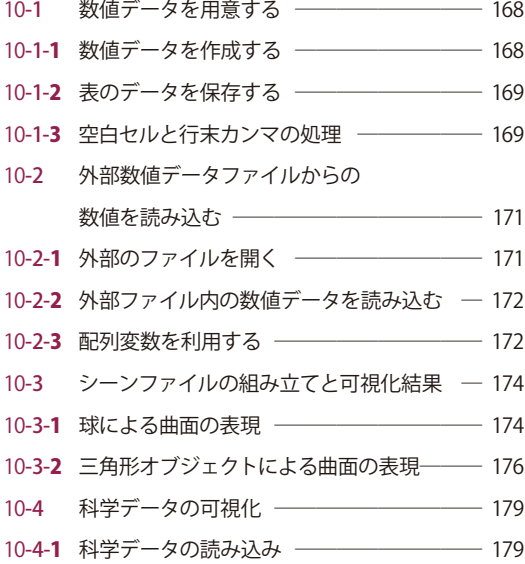

#### **appendix**

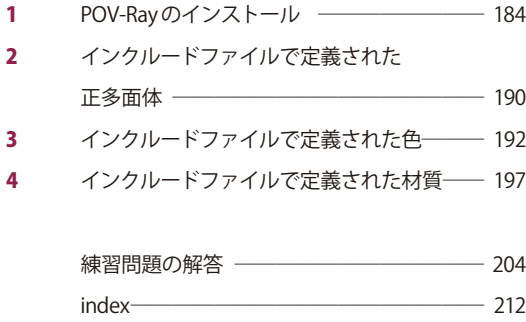